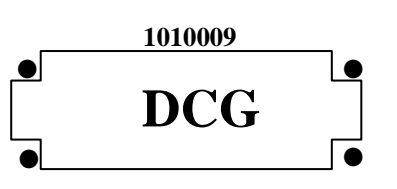

#### **SESSION 2010**

# **INTRODUCTION À LA COMPTABILITÉ**

Durée de l'épreuve : 3 heures - coefficient : 1

Document autorisé :

**Liste des comptes du plan comptable général, à l'exclusion de toute autre information.**

Matériel autorisé :

**Aucun matériel n'est autorisé. En conséquence, tout usage d'une calculatrice est interdit et constituerait une fraude (le sujet est adapté à cette interdiction).**

Document remis au candidat :

**Le sujet comporte 7 pages numérotées de 1 à 7, dont 2 annexes à rendre notées A et B.**

Il vous est demandé de vérifier que le sujet est complet dès sa mise à votre disposition.

#### *Le sujet se présente sous la forme de 4 dossiers indépendants*

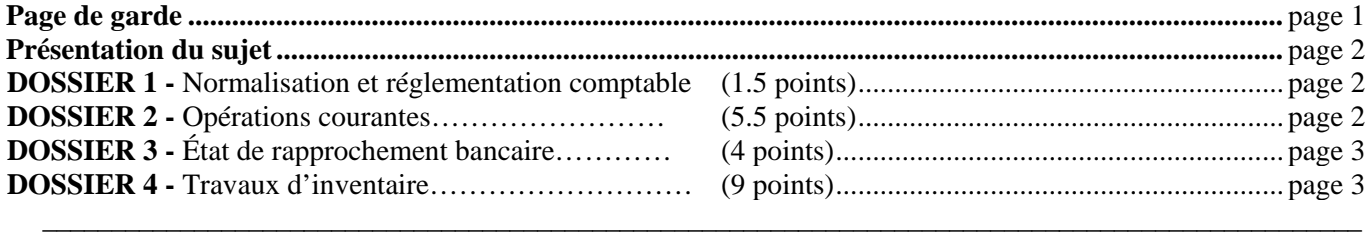

#### *Le sujet comporte les annexes suivantes*

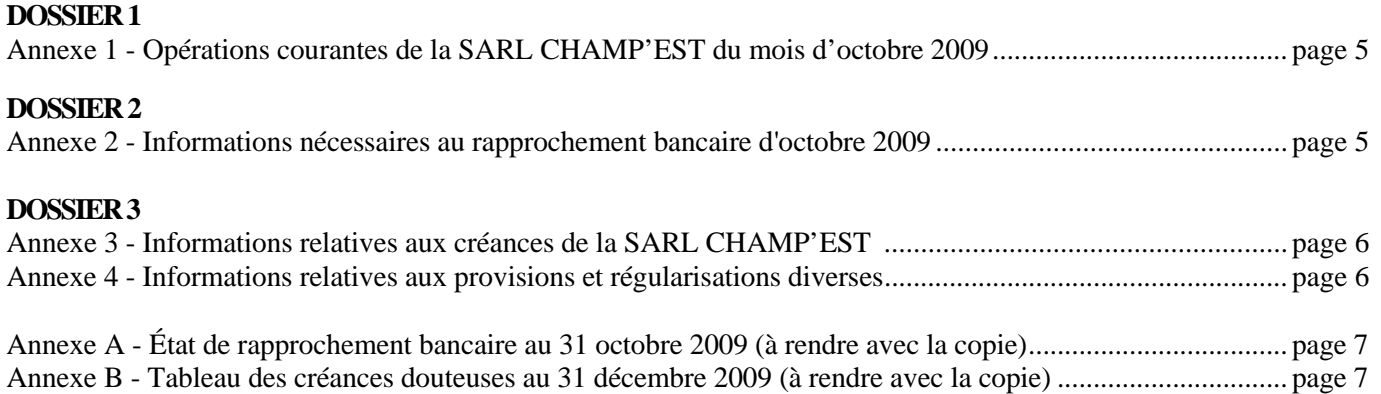

NOTA : les annexes A et B doivent obligatoirement être rendues avec la copie.

#### **AVERTISSEMENT**

**Si le texte du sujet, de ses questions ou de ses annexes, vous conduit à formuler une ou plusieurs hypothèses, il vous est demandé de la (ou les) mentionner explicitement dans votre copie.**

#### **SUJET**

Il vous est demandé d'apporter un soin particulier à la présentation de votre copie. Toute information calculée devra être justifiée. Les écritures comptables devront comporter les numéros et les noms des comptes et un libellé.

La SARL CHAMP'EST, basée en Champagne-Ardenne, a pour activité la vente de champagne à des clients français et internationaux. Elle s'approvisionne en raisin auprès de petits producteurs locaux et de coopératives locales. Une fois le raisin acheté, elle effectue elle-même la transformation en champagne dans ses caves. Tous ses fournisseurs sont français. Les numéros d'identification intracommunautaire sont supposés être toujours communiqués.

Vous êtes stagiaire au sein du service comptabilité et votre tuteur, M. Belin, vous fournit divers travaux à réaliser. Les dossiers sont totalement indépendants. L'exercice comptable coïncide avec l'année civile. Les écritures comptables sont enregistrées dans un journal unique.

Par souci de simplification, on appliquera un **taux de TVA de 20 %.** Certains montants ou informations ont été simplifiés pour faciliter les calculs et reflètent donc moins la réalité.

# **DOSSIER 1 - NORMALISATION ET RÉGLEMENTATION COMPTABLE**

M. Belin a été informé par son comptable de la nomination récente des membres de l'ANC.

## **Travail à faire**

- **1. Indiquer la signification de ce sigle.**
- **2. Rappeler les principales missions de cet organisme.**

# **DOSSIER 2 - OPERATIONS COURANTES**

M. Belin vous demande d'enregistrer quelques opérations du mois d'octobre 2009 pour juger vos compétences. Les frais de port sont enregistrés dans les comptes de charges par nature.

## **Travail à faire**

- **1. Rappeler les règles relatives à la TVA concernant les ventes de biens expédiés hors de France.**
- **2. A l'aide de l'***annexe 1***, comptabiliser au journal de la SARL CHAMP'EST les opérations du mois d'octobre 2009.**

# **DOSSIER 3 - ÉTAT DE RAPPROCHEMENT BANCAIRE**

M. Belin vous propose d'effectuer l'état de rapprochement du mois d'octobre 2009. L'entreprise CHAMP'EST détient son compte courant au LCL (compte 512 - Banque LCL).

#### **Travail à faire**

- **1. Rappeler l'intérêt d'effectuer un état de rapprochement bancaire.**
- **2. A l'aide de l'***annexe 2,* **présenter l'état de rapprochement bancaire au 31 octobre 2009 (annexe A à rendre avec la copie).**
- **3. Comptabiliser au journal de l'entreprise les écritures relatives à cet état de rapprochement au 31 octobre 2009.**

## **DOSSIER 4 - TRAVAUX D'INVENTAIRE**

M. Belin vous confie maintenant différents dossiers concernant les travaux d'inventaire.

#### **A. Amortissement et cession d'une immobilisation corporelle**

La SARL CHAMP'EST a acquis et mis en service, le 1er juillet 2008, un matériel de transport d'une valeur de 25 000 € HT. Ce véhicule permettait d'effectuer certaines livraisons.

La société a amorti ce bien linéairement sur 5 ans. Elle avait estimé la valeur de revente du bien à la fin de sa durée d'utilisation à 5 000 € HT.

Ce bien a fait l'objet d'amortissements dérogatoires calculés à partir d'un amortissement fiscal sur le mode linéaire.

Au 31 décembre 2008, aucun indice de dépréciation n'a été relevé.

Ce matériel ne répondant plus aux attentes de l'entreprise, celle-ci l'a finalement revendu à crédit le 1er octobre 2009 pour 14 000 €HT (facture n° F011009).

#### **Travail à faire**

- **1. Donner la définition des termes suivants : amortissement, valeur nette comptable.**
- **2. Rappeler les divergences comptables et fiscales concernant la base d'amortissement.**
- **3. Préciser la base d'amortissement comptable et la base d'amortissement fiscal.**
- **4. Rappeler les montants des amortissements comptable, fiscal et dérogatoire pour l'exercice 2008.**
- **5. Rappeler pour mémoire les écritures d'inventaire enregistrées au 31 décembre 2008.**
- **6. Présenter l'extrait de bilan concernant cette immobilisation tel qu'il apparaissait au 31 décembre 2008 en détaillant tous les éléments d'actif et de passif.**

#### **7. Présenter toutes les écritures relatives à cette cession en 2009.**

#### **B. Suivi des créances**

M. Belin vous communique le dossier des créances et vous demande d'examiner les dépréciations nécessaires ainsi qu'un encaissement inattendu.

#### **Travail à faire**

- **1. Préciser et expliquer le principe comptable justifiant la constatation d'une dépréciation.**
- **2. Rappeler à quelle occasion une dépréciation de créance est constatée.**
- **3. A l'aide de l***'annexe 3,* **compléter le tableau des créances au 31 décembre 2009 (annexe B à rendre avec la copie).**
- **4. Enregistrer les écritures d'inventaire relatives aux créances au 31 décembre 2009.**

#### **C. Provisions et régularisations diverses**

M. Belin vous demande de travailler sur certains points particuliers de l'inventaire.

#### **Travail à faire**

- **1. Rappeler la définition d'un passif.**
- **2. Indiquer les éléments qui distinguent une provision d'une dette.**
- **3. A l'aide de l'***annexe 4***, enregistrer les écritures comptables nécessaires au 31 décembre 2009.**

#### **ANNEXE 1**

#### **Opérations courantes de la SARL CHAMP'EST du mois d'octobre 2009**

Le 1<sup>er</sup> octobre 2009 : la banque LCL nous octroie un prêt et impute notre compte de 10 000 €.

**Le 2 octobre 2009 :** vente de 100 bouteilles de « champagne brut » au client américain HOWARD : Prix de vente unitaire HT :  $10 \in$ Remise HT : 10% Port forfaitaire HT : 150  $\in$ La facture n° F021009 est à régler à 30 jours.

**Le 8 octobre 2009 :** achat d'un ordinateur pour les besoins de l'exploitation auprès du fournisseur TOUTINFO (facture n°123) : Brut HT : 2 000  $\in$ Frais d'installation HT : 500 € Frais de transport HT :  $100 \in$ Système d'exploitation HT : 400  $\in$ Logiciel de comptabilité HT : 600 € Un acompte de 400 € avait été versé le 10/09/2009 Règlement à 30 jours fin de mois.

**Le 9 octobre 2009 :** achat de bouteilles vides à la coopérative COOP'EST : Brut HT : 20 000  $\in$ Remise HT : 1 000  $\in$ Escompte de 2 % pour règlement comptant sur le net commercial HT (hors frais de port) Frais de port HT : 1 380  $\in$ La facture n°234 est réglée ce jour au comptant par chèque bancaire n°180 (un acompte de 2 000 € avait été versé le 23 septembre 2009) L'entreprise tient un compte de stock pour ces approvisionnements.

**Le 13 octobre 2009 :** un acompte sur salaire est versé par virement bancaire à la secrétaire Madame  $DUPONT : 500 \in$ 

**Le 15 octobre 2009 :** réception de la facture correspondant au nettoyage des caves de l'entreprise par la société CAVESNET pour un montant de 5 000 €HT. Cette facture n° 258 est réglée par une lettre de change magnétique à échéance au 30 novembre 2010.

Cette facture ne comporte aucune mention particulière relative à la TVA.

Le 20 octobre 2009 : la société octroie un prêt au salarié WILHEM par virement bancaire : 2 000 €.

#### **ANNEXE 2**

#### **Informations nécessaires au rapprochement bancaire d'octobre 2009**

M. Belin vous indique que le compte 512 - Banque LCL présente un solde débiteur de 410 € au 31 octobre 2009.

L'examen du relevé bancaire fait apparaître les informations suivantes:

- **Au 31 octobre 2009**, le compte présente un solde créditeur de 1 100 €.

**- le 30 août 2009** : nous avons adressé un chèque (n°130) de 100 € au fournisseur PERRON pour règlement d'une dette. Ce chèque n'a toujours pas été encaissé ce jour.

**- le 23 octobre 2009 :** le client MORVAN nous a viré 1 000 € sans nous en aviser.

**- le 25 octobre 2009 :** la banque a prélevé des frais bancaires de 120 € TTC.

**- le 28 octobre 2009 :** une lettre de change magnétique a été prélevée au profit du fournisseur TERRAT :  $300 \in$  Aucun enregistrement n'a eu lieu concernant ce mouvement.

**- le 29 octobre 2009 :** Un prélèvement au bénéfice de France Télécom a été effectué pour 240 € TTC. La facture France Telecom ne nous est pas parvenue au 31 octobre 2009.

**- le 30 octobre 2009 :** des dividendes ont été virés au compte pour 250 €, ils concernent des actions EDF détenues par l'entreprise dans un but spéculatif.

#### **ANNEXE 3**

#### **Informations relatives aux créances de la SARL CHAMP'EST**

La situation des clients douteux au 31 décembre 2009 se présente ainsi :

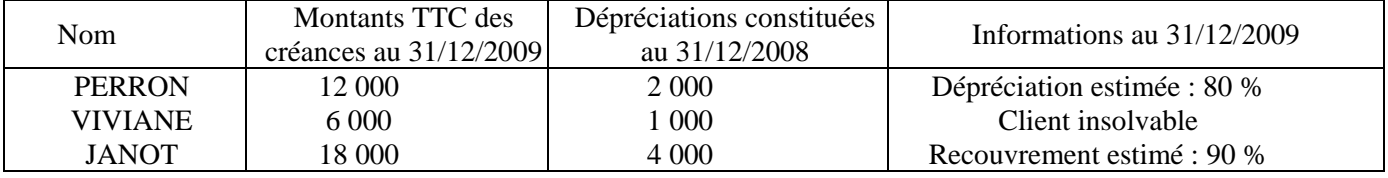

Le client FAU, considéré comme insolvable en 2005, a envoyé le 11 décembre 2009 un chèque bancaire de 1 200 €. L'écriture suivante a été enregistrée :

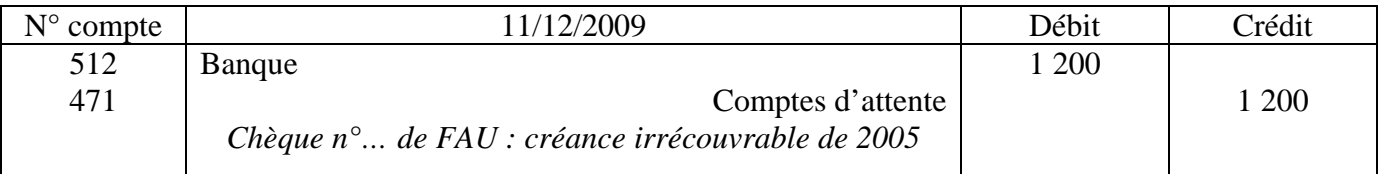

#### **ANNEXE 4**

#### **Informations relatives aux provisions et régularisations diverses**

- 1. La société est en litige avec un ancien salarié qui conteste son licenciement pour motif économique. Il a été licencié début 2009 et a intenté une procédure auprès du conseil des prud'hommes qui rendra sa décision courant 2010. L'avocat de la société considère que la société a de grandes chances de perdre le procès et il estime le risque à 10 000 €.
- 2. L'entreprise détient une créance de 1 000 dollars sur un client américain datant de courant 2009. Le règlement est prévu pour 2010. Lors de l'enregistrement de la facture, le cours du dollar était de 1 euro pour 1 dollar. A l'inventaire le cours est de 1 euro pour 1,25 dollars.
- 3. La société a intenté courant 2009 un procès contre un fournisseur pour non-respect des engagements contractuels. Elle réclame 5 000 € de dommages et intérêts.
- 4. La société a réglé le 1er avril 2009 la facture correspondant au contrat d'entretien annuel de son installation de chauffage pour un montant de 7 200 € TTC. Cette facture couvre la période d'avril 2009 à mars 2010.
- 5. Un emprunt de 10 000 € a été souscrit le 1er octobre 2009, remboursable in fine le 1er octobre 2012. Cet emprunt est assorti d'un taux annuel de 5 %.

### **ANNEXE A**

### **Etat de rapprochement bancaire au 31 octobre 2009**

# **(à rendre avec la copie)**

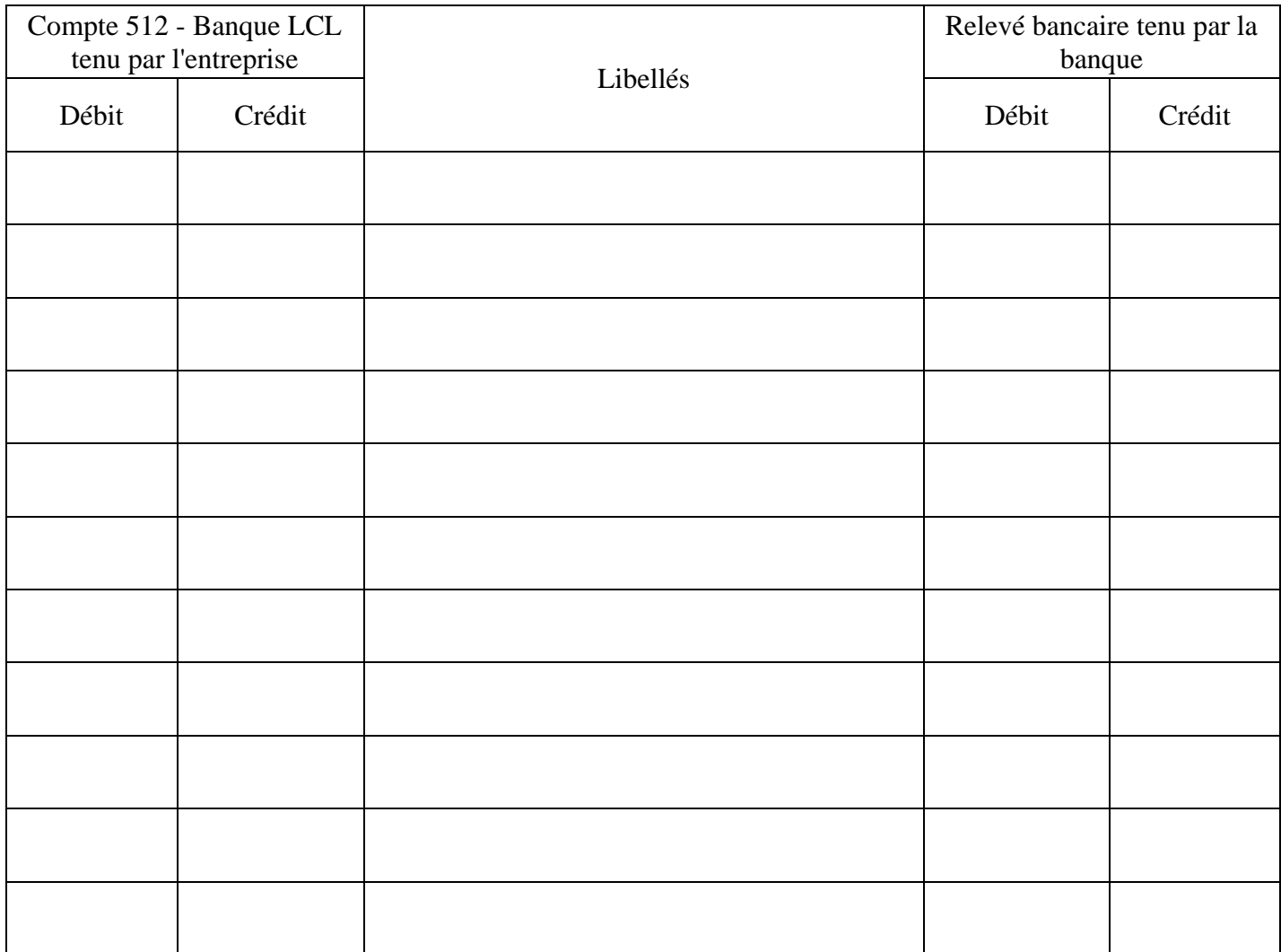

#### **ANNEXE B**

## **Tableau des créances douteuses au 31/12/2009**

### **(à rendre avec la copie)**

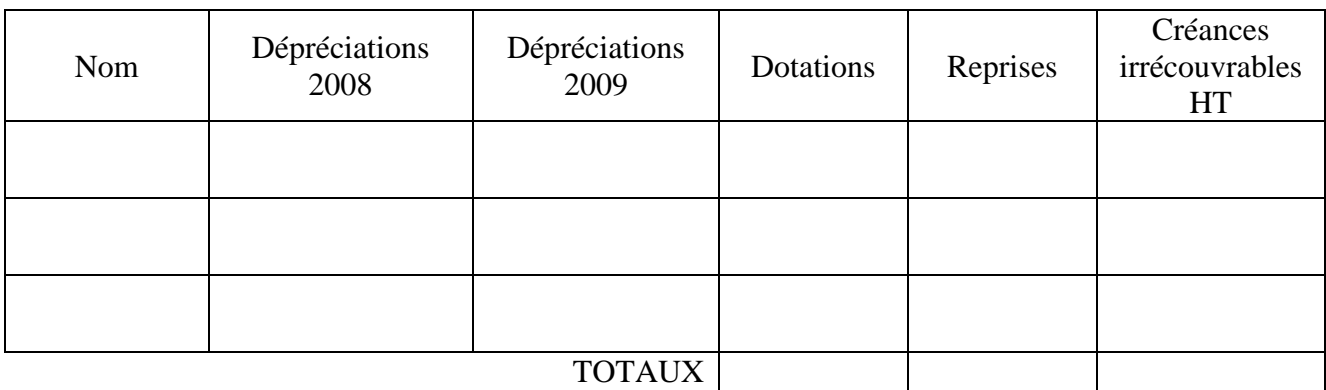